# **MOOVIT** Orar & hartă linie M42 autobuz

## **B M42** Cluj-Napoca → Sânnicoara Materia [Descarcă Aplica](https://moovitapp.com/index/api/onelink/3986059930?pid=Web_SEO_Lines-PDF&c=Footer_Button&is_retargeting=true&af_inactivity_window=30&af_click_lookback=7d&af_reengagement_window=7d&GACP=v%3D2%26tid%3DG-27FWN98RX2%26cid%3DGACP_PARAM_CLIENT_ID%26en%3Dinstall%26ep.category%3Doffline%26ep.additional_data%3DGACP_PARAM_USER_AGENT%26ep.page_language%3Dro%26ep.property%3DSEO%26ep.seo_type%3DLines%26ep.country_name%3DRom%25C3%25A2nia%26ep.metro_name%3DCluj%2520Napoca&af_sub4=SEO_other&af_sub8=%2Findex%2Fro%2Fline-pdf-Cluj_Napoca-3220-1452802-8841335&af_sub9=View&af_sub1=3220&af_sub7=3220&deep_link_sub1=3220&af_sub5=V1-Lines-15745-20240331-Header_Bidding___LINE-1709645776&deep_link_value=moovit%3A%2F%2Fline%3Fpartner_id%3Dseo%26lgi%3D8841335%26add_fav%3D1&af_ad=SEO_other_M42_Cluj-Napoca%20%E2%86%92%20S%C3%A2nnicoara_Cluj%20Napoca_View&deep_link_sub2=SEO_other_M42_Cluj-Napoca%20%E2%86%92%20S%C3%A2nnicoara_Cluj%20Napoca_View)ția

Linia M42autobuz (Cluj-Napoca → Sânnicoara) are 2 rute. Pentru zilele din săptămână. orele de funcționare sunt: (1) Cluj-Napoca → Sânnicoara: 4:45 - 17:25(2) Sânnicoara → Cluj-Napoca: 5:05 - 18:00 Folosește Aplicația Moovit pentru a găsi cea mai apropiată M42 autobuz stație din împrejurimi și a afla când M42 autobuz sosește.

#### **Direc**ț**ii: Cluj-Napoca → Sânnicoara**

12 stații [VEZI ORAR](https://moovitapp.com/cluj_napoca-3220/lines/M42/8841335/3938228/ro?ref=2&poiType=line&customerId=4908&af_sub8=%2Findex%2Fro%2Fline-pdf-Cluj_Napoca-3220-1452802-8841335&utm_source=line_pdf&utm_medium=organic&utm_term=Cluj-Napoca%20%E2%86%92%20S%C3%A2nnicoara)

Mareșal Constantin Prezan

Siretului

POD Someșeni

Școala Someșeni

**Orăștie** 

Aeroport Sud

Electromontaj Sud

M-Agro Transilvania

M-Rondocarton

M-Halta Sânnicoara Sud

M-Cămin Sânnicoara

M-1 Mai Est

#### **Orar M42 autobuz**

Cluj-Napoca → Sânnicoara Orar rută:

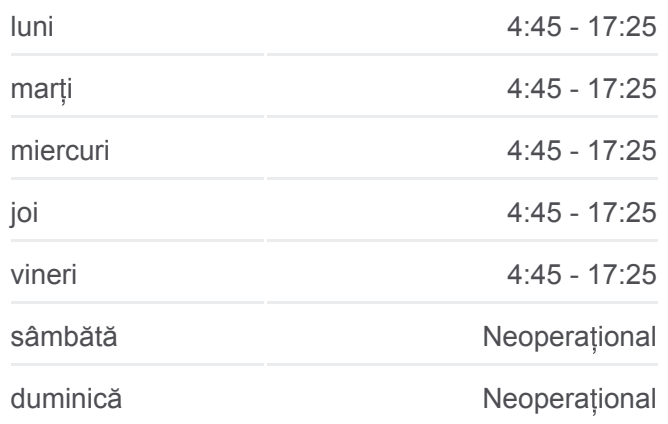

#### **Info M42 autobuz**

**Direc**ț**ii:** Cluj-Napoca → Sânnicoara **Opriri:** 12 **Durata călătoriei:** 20 min **Sumar linie:**

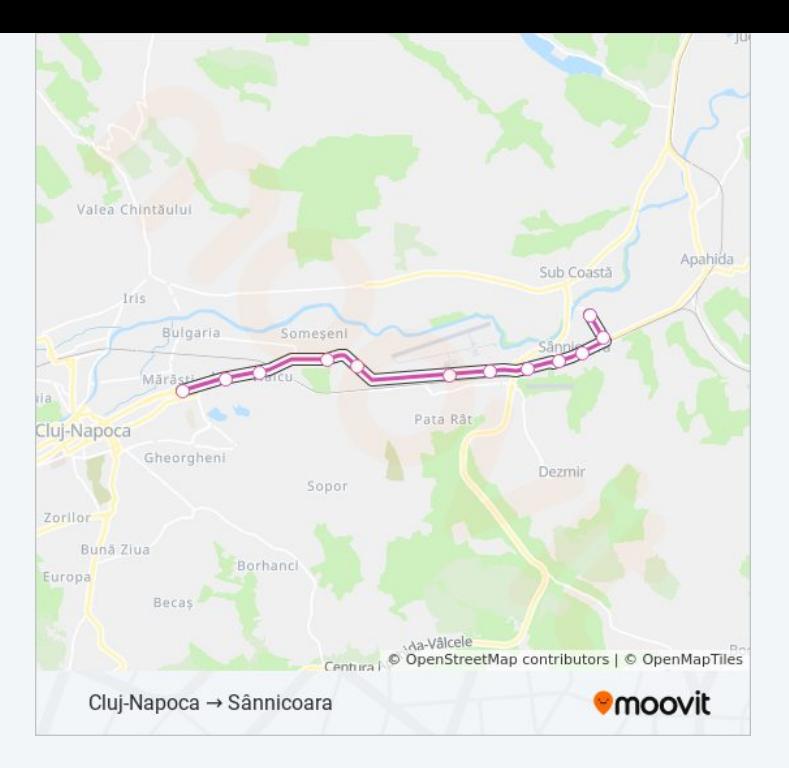

### **Direc**ț**ii: Sânnicoara → Cluj-Napoca**

11 stații **[VEZI ORAR](https://moovitapp.com/cluj_napoca-3220/lines/M42/8841335/3938227/ro?ref=2&poiType=line&customerId=4908&af_sub8=%2Findex%2Fro%2Fline-pdf-Cluj_Napoca-3220-1452802-8841335&utm_source=line_pdf&utm_medium=organic&utm_term=Cluj-Napoca%20%E2%86%92%20S%C3%A2nnicoara)** 

M-1 Mai Est

M-Școala Sânnicoara

M-Rmb Inter Auto

M-Evw Holding

Electromontaj Nord

Aeroport Nord

Vlad Țepeș

Cămin Someșeni

Expo Transilvania

Aurel Vlaicu

Arte Plastice

#### **Orar M42 autobuz**

Sânnicoara → Cluj-Napoca Orar rută:

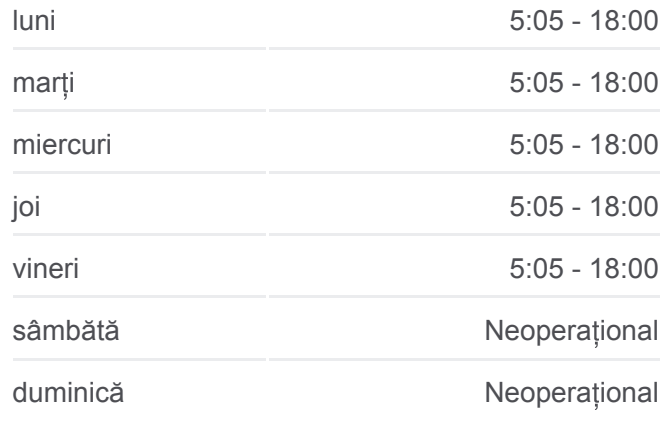

#### **Info M42 autobuz**

**Direc**ț**ii:** Sânnicoara → Cluj-Napoca **Opriri:** 11 **Durata călătoriei:** 19 min **Sumar linie:**

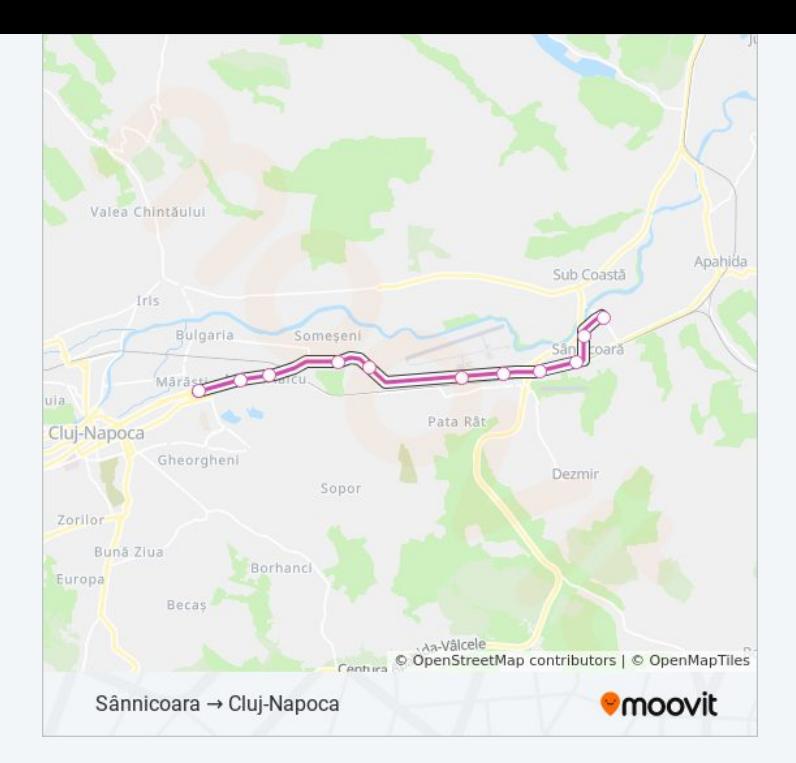

Orare și hărți cu rutele într-un PDF offline pe moovitapp.com pentru M42 autobuz. Folosește [Moovit App](https://moovitapp.com/cluj_napoca-3220/lines/M42/8841335/3938228/ro?ref=2&poiType=line&customerId=4908&af_sub8=%2Findex%2Fro%2Fline-pdf-Cluj_Napoca-3220-1452802-8841335&utm_source=line_pdf&utm_medium=organic&utm_term=Cluj-Napoca%20%E2%86%92%20S%C3%A2nnicoara) pentru a vedea orarul live al autobuzelor, metroului ori tramvaiului și direcții pas cu pas pentru toate mijloacele de transport din Cluj Napoca.

[Despre Moovit](https://moovit.com/about-us/?utm_source=line_pdf&utm_medium=organic&utm_term=Cluj-Napoca%20%E2%86%92%20S%C3%A2nnicoara) · Soluț[ii MaaS](https://moovit.com/maas-solutions/?utm_source=line_pdf&utm_medium=organic&utm_term=Cluj-Napoca%20%E2%86%92%20S%C3%A2nnicoara) · Vezi ț[ările suportate](https://moovitapp.com/index/ro/transport_public-countries?utm_source=line_pdf&utm_medium=organic&utm_term=Cluj-Napoca%20%E2%86%92%20S%C3%A2nnicoara) · [Comunitatea Moovit](https://editor.moovitapp.com/web/community?campaign=line_pdf&utm_source=line_pdf&utm_medium=organic&utm_term=Cluj-Napoca%20%E2%86%92%20S%C3%A2nnicoara&lang=ro)

© 2024 Moovit - Toate drepturile rezervate

#### **Verifică orele de sosire live**

Web App Constant de pe